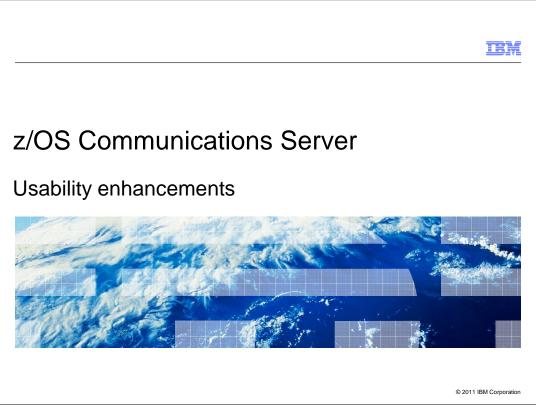

This presentation describes the usability enhancements in z/OS<sup>®</sup> V1R13 Communications Server. Three enhancements fall within the simplification theme. The enhancements involve Configuration Assistant support for multiple releases, multiple stacks, and for the discovery of stack IP addresses.

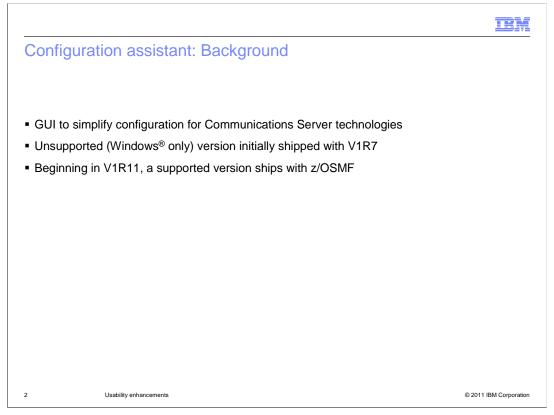

The IBM Configuration Assistant for z/OS Communications Server is a graphical user interface (GUI) that simplifies configuration of many Communications Server technologies. It initially shipped for V1R7 and was included in z/OS Management Facility V1R11, which was the first release of z/OSMF.

| Multiple                      | z/OS Commi           | inications Server rele                                                                                       | ases: Introd                           | uction                                                 | IBM                                |
|-------------------------------|----------------------|----------------------------------------------------------------------------------------------------|----------------------------------------|--------------------------------------------------------|------------------------------------|
|                               | nage: Information    |                                                                                                    |                                        | uction                                                 |                                    |
| Description:<br>:/OS release: | VIR13 VIR13<br>VIR12 | OK Cancel Help 2                                                                                             |                                        |                                                        |                                    |
|                               |                      | <b>VIR13 Configuration Assist</b><br>File Edit Perspective Help<br><b>Main Perspectiv</b><br>Navigation tree | /e                                     | ad-Write) = C:\b                                       | ackingstore                        |
|                               |                      | Z/OS Images<br>☐ ☐ Image - IMAGE1<br>☐ ⑤ Stack - TCPCS<br>☐ ⑥ Image - IMAGE2<br>☐ ⑥ Stack - TCPCS            | Description:<br>z/OS release:          | VIR13                                                  |                                    |
|                               |                      |                                                                                                    | Select the technology<br>AT-TLS<br>DMD | logy you want to cor<br>Status<br>Disabled<br>Disabled | figure and click Descript Applicat |

Beginning in z/OS V1R13, the Configuration Assistant makes it easer to manage a diverse environment by supporting the configuration of multiple z/OS Communications Server releases. You no longer have to maintain multiple installations of z/OSMF in order to manage multiple releases.

In V1R13, the Configuration Assistant supports both V1R13 and V1R12 configuration. The pictures on this slide show that you can select the release level for a new image and change the release level for an existing image.

|                                                                      | IBM                 |
|----------------------------------------------------------------------|---------------------|
| Multiple z/OS Communications Server releases: Reusable obj           | ects                |
|                                                                      |                     |
| 🦉 New Attack Details - Data Hiding                                   |                     |
| Available beginning with V1R13.                                      |                     |
| Attack rule name: * DataHiding                                       |                     |
| Enable checking of IP option pad fields                              |                     |
| Enable checking of embedded packets within ICMP error messages       |                     |
| OK Cancel Help ?                                                     |                     |
| <ul> <li>Reusable objects can apply to all releases</li> </ul>       |                     |
| <ul> <li>Settings not applicable to a release are ignored</li> </ul> |                     |
|                                                                      |                     |
|                                                                      |                     |
|                                                                      |                     |
| 4 Usability enhancements © 2                                         | 011 IBM Corporation |

Reusable objects have settings that are applied to multiple TCP/IP stacks. The stacks can be either V1R12 or V1R13. If reusable objects have any to configuration that is not applicable the release of the stack using the object, it is ignored. It is possible the configuration can be rejected and not allowed.

| Image Release Chang                                                                                                    | ge Report                                                                                                    |                                                                                                    | <br>a. n <u>-</u> e |
|----------------------------------------------------------------------------------------------------|----------------------------------------------------------------------------------------------------|----------------------------------------------------------------------------------------------------|---------------------|
|                                                                                                    |                                                                                                    | V1R12. Some settings that are available for V1<br>s Server configuration file that is generated. The                                                                                                    |                     |
| TCP/IP Stack: TCPC                                                                                                    | S                                                                                                    |                                                                                                    |                     |
|                                                                                                    | ~                                                                                                    |                                                                                                    |                     |
| Technology: IDS                                                                                                    |                                                                                                    |                                                                                                    |                     |
| Selected requirement map: IDS_                                                                                                    | Default                                                                                                    |                                                                                                    |                     |
|                                                                                                    |                                                                                                    | CP/IP stack is at level V1R12. The attack is foured with this attack, but the attack will be                                                                                                    |                     |
|                                                                                                    | e requirement map is coni                                                                                                    | figured with this attack, but the attack will be                                                                                                    |                     |
| not available for V1R12 stacks. The<br>ignored because the requirement ma                                                                                                    | e requirement map is cont<br>ap is selected for a V1R1                                                                                                    | figured with this attack, but the attack will be<br>2-level stack.                                                                                                    |                     |
| not available for V1R12 stacks. The<br>ignored because the requirement ma<br>Attack Type                                                                                                    | e requirement map is con<br>ap is selected for a V1R1<br><b>Rule Name</b>                                                                                                    | figured with this attack, but the attack will be<br>2-level stack.<br>Ignored Settings                                                                                                    |                     |
| not available for V1R12 stacks. Th<br>ignored because the requirement mi<br>Attack Type<br>Data Hiding Attack<br>IPv6 Outbound Raw Attack                                                                                                    | e requirement map is cont<br>ap is selected for a V1R1<br>Rule Name<br>DataHiding<br>IPv6OutboundRaw                                                                                                    | figured with this attack, but the attack will be<br>2-level stack.<br>Ignored Settings<br>Attack type not available; the rule is not used                                                                                                    |                     |
| not available for V1R12 stacks. Th<br>ignored because the requirement mi<br>Attack Type<br>Data Hiding Attack<br>IPv6 Outbound Raw Attack                                                                                                    | e requirement map is con<br>ap is selected for a V1R1<br>Rule Name<br>DataHiding<br>IPv6OutboundRaw<br>IPv6DestinationOptions                                                                           | figured with this attack, but the attack will be<br>2-level stack.<br>Ignored Settings<br>Attack type not available; the rule is not used<br>Attack type not available; the rule is not used                                                                                                    |                     |
| not available for V1R12 stacks. Th<br>ignored because the requirement mi<br>Attack Type<br>Data Hiding Attack<br>IPv6 Outbound Raw Attack<br>IPv6 Destination Options Attack                                                                                                    | e requirement map is con<br>ap is selected for a V1R1<br>Rule Name<br>DataHiding<br>IPv6OutboundRaw<br>IPv6DestinationOptions                                                                           | figured with this attack, but the attack will be<br>2-level stack.<br>Ignored Settings<br>Attack type not available; the rule is not used<br>Attack type not available; the rule is not used<br>Attack type not available; the rule is not used                                                                                                    |                     |
| not available for V1R12 stacks. Th<br>ignored because the requirement mi<br>Attack Type<br>Data Hiding Attack<br>IPv6 Outbound Raw Attack<br>IPv6 Destination Options Attack<br>IPv6 Hop-by-Hop Options Attack                                                                                                    | e requirement map is con<br>ap is selected for a V1R1<br>Rule Name<br>DataHiding<br>IPv6OutboundRaw<br>IPv6DestinationOptions<br>IPv6HopByHop                                                           | figured with this attack, but the attack will be<br>2-level stack.<br>Ignored Settings<br>Attack type not available; the rule is not used<br>Attack type not available; the rule is not used<br>Attack type not available; the rule is not used<br>Attack type not available; the rule is not used                                                                                                    |                     |
| not available for V1R12 stacks. Th<br>ignored because the requirement mi<br>Attack Type<br>Data Hiding Attack<br>IPv6 Outbound Raw Attack<br>IPv6 Destination Options Attack<br>IPv6 Hop-by-Hop Options Attack<br>IPv6 Next Header Attack                                                                              | e requirement map is con<br>ap is selected for a V1R1<br>Rule Name<br>DataHiding<br>IPv6OutboundRaw<br>IPv6DestinationOptions<br>IPv6HopByHop<br>IPv6NextHeader                                         | figured with this attack, but the attack will be<br>2-level stack.<br>Ignored Settings<br>Attack type not available; the rule is not used<br>Attack type not available; the rule is not used<br>Attack type not available; the rule is not used<br>Attack type not available; the rule is not used<br>Attack type not available; the rule is not used                                                                                                    |                     |
| not available for V1R12 stacks. The<br>ignored because the requirement mit<br>Attack Type<br>Data Hiding Attack<br>IPv6 Outbound Raw Attack<br>IPv6 Destination Options Attack<br>IPv6 Hop-by-Hop Options Attack<br>IPv6 Next Header Attack<br>ICP Queue Size Attack                                                   | e requirement map is cont<br>ap is selected for a V1R1<br>Rule Name<br>DataHiding<br>IPv6DoutboundRaw<br>IPv6DestinationOptions<br>IPv6DbopByHop<br>IPv6NextHeader<br>TcpQueueSize<br>GlobalTCPStall    | figured with this attack, but the attack will be<br>2-level stack.<br>Ignored Settings<br>Attack type not available; the rule is not used<br>Attack type not available; the rule is not used<br>Attack type not available; the rule is not used<br>Attack type not available; the rule is not used<br>Attack type not available; the rule is not used<br>Attack type not available; the rule is not used                                                                                                    |                     |
| not available for V1R12 stacks. Th<br>ignored because the requirement ma<br>Attack Type<br>Data Hiding Attack<br>IPv6 Outbound Raw Attack<br>IPv6 Destination Options Attack<br>IPv6 Hop-by-Hop Options Attack<br>IPv6 Next Header Attack<br>ICP Queue Size Attack<br>Global TCP Stall Attack                          | e requirement map is conl<br>ap is selected for a VIR1<br>Rule Name<br>DataHiding<br>IPv6OutboundRaw<br>IPv6DestinationOptions<br>IPv6NextHeader<br>TcpQueueSize<br>GlobalTCPStall<br>EEMalformedPacket | figured with this attack, but the attack will be<br>2-level stack.<br>Ignored Settings<br>Attack type not available; the rule is not used<br>Attack type not available; the rule is not used<br>Attack type not available; the rule is not used<br>Attack type not available; the rule is not used<br>Attack type not available; the rule is not used<br>Attack type not available; the rule is not used<br>Attack type not available; the rule is not used<br>Attack type not available; the rule is not used                                                    |                     |
| not available for V1R12 stacks. Th<br>ignored because the requirement ma<br>Attack Type<br>Data Hiding Attack<br>IPv6 Outbound Raw Attack<br>IPv6 Doestination Options Attack<br>IPv6 Noest Header Attack<br>IPv6 Next Header Attack<br>TCP Queue Size Attack<br>Global TCP Stall Attack<br>EE Malformed Packet Attack | e requirement map is conl<br>ap is selected for a VIR1<br>Rule Name<br>DataHiding<br>IPv6OutboundRaw<br>IPv6DestinationOptions<br>IPv6NextHeader<br>TcpQueueSize<br>GlobalTCPStall<br>EEMalformedPacket | figured with this attack, but the attack will be<br>2-level stack.<br>Ignored Settings<br>Attack type not available; the rule is not used<br>Attack type not available; the rule is not used<br>Attack type not available; the rule is not used<br>Attack type not available; the rule is not used<br>Attack type not available; the rule is not used<br>Attack type not available; the rule is not used<br>Attack type not available; the rule is not used<br>Attack type not available; the rule is not used<br>Attack type not available; the rule is not used |                     |

If settings are ignored, the Configuration Assistant issues warnings to make you aware of this.

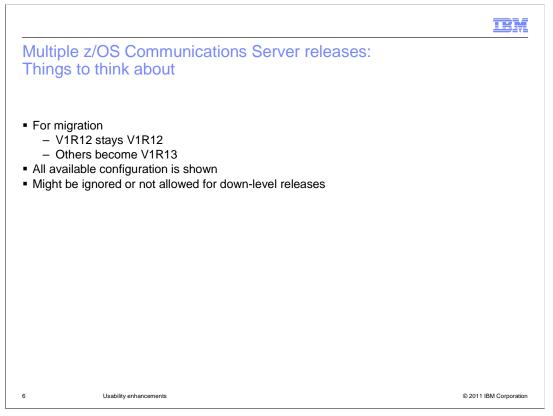

When migrating prior release backing-store files into V1R13 Configuration Assistant, V1R12 level backing store files keep the releases for images at V1R12. For other release levels, the images are migrated to V1R13.

Regardless of the release level of an image or stack, all configuration settings are shown. Some settings available for only certain releases are noted. Settings not applicable to a release are either ignored or not allowed.

|                                                                                                    | TEM                    |
|----------------------------------------------------------------------------------------------------|------------------------|
| Configuring multiple stacks: Introduction                                                                                     |                        |
|                                                                                                    |                        |
| <ul> <li>Reusable rules</li> <li>Named variables <ul> <li>Local IP address</li> <li>Local IKE identity</li> </ul> </li> </ul> |                        |
|                                                                                                    |                        |
|                                                                                                    |                        |
|                                                                                                    |                        |
|                                                                                                    |                        |
| 7 Usability enhancements                                                                                                    | © 2011 IBM Corporation |

IPSec is an example of a technology which is supported by the Configuration Assistant. IPSec is configured by creating a set of rules for each TCP/IP stack. Each stack might have a large number of rules, and many of these rules are exactly the same on each stack except for the local IP addresses. You can have a lot of rules to manage, and if an update is required, it might need to be done for all stacks.

Beginning in V1R13, the Configuration Assistant supports common configuration of multiple stacks. This introduces a new reusable object called rules. Reusable rules are created a single time and assigned to one or more TCP/IP stacks. If a reusable rule needs to be updated, only a single rule needs to be modified and the changes are propagated to all stacks.

In some cases, local IP addresses and internet key exchange (IKE) identities can be shared among multiple stacks. For example, dynamic virtual IP addresses (DVIPAs) share IP addresses. In other cases, local IP addresses and IKE identities can differ from stack to stack. Reusable rules can reference variable names for both local IP addresses and IKE identities, and these names can be assigned different values for each stack.

| VIR13 Configuration Assist<br>le Edit Perspective Help                                                               | ant - Backing Store (K | ead-Write) = C:\bac           | kingstore\Education     |                          |                   |                        |
|----------------------------------------------------------------------------------------------------|------------------------|-------------------------------|-------------------------|--------------------------|-------------------|------------------------|
| PSec Perspecti                                                                                                    | ve                     |                               |                         |                          |                   |                        |
| avigation tree                                                                                                    |                        |                               |                         |                          |                   |                        |
| IPSec IPSec IPSec                                                                                                    |                        | on for each reusable rule     |                         | 1                        |                   |                        |
| Traffic Descriptors                                                                                                  | Local/Source<br>%osa   | Remote/Destination<br>8.8.8.8 | Requirement Map<br>CICS | Topology<br>Host to Host | Status<br>Enabled | Name<br>ToBranchOffice |
| H <u>aldes</u> TOS Trages     Trage - IMAGE1     Stack - TCPCS     Stack - TCPCS     Stack - TCPCS     Stack - TCPCS |                        |                               |                         |                          |                   |                        |
|                                                                                                    | Add                    | Copy Mo                       | odify Basics Delet      | te View Details          | Move U            | p Show Where Used      |
|                                                                                                    |                        | Copy Mo                       | odify Basics Delet      | te View Details          | Move U            | p Show Where Used      |

The image on the slide illustrates the new IPsec reusable rule object. You can create reusable rules by clicking on the Rules node in the navigation tree and clicking the Add button. A wizard will walk you through the creation of the rule the same as if creating connectivity rules in a TCP/IP stack. You can create reusable rules for both filtering and for dynamic tunnels.

Note that the reusable rule shown on this slide uses the name %osa for the local IP address. Later on you will see how this local address name is mapped to specific IP addresses on each stack.

|                 |                                                                                                    |                                                      | IRM                                                                 |
|-----------------|----------------------------------------------------------------------------------------------------|------------------------------------------------------|---------------------------------------------------------------------|
| Configuring mul | Connectivity Rules Lc<br>Connectivity Rules Lc<br>TCP/IP stack name: *<br>Description:<br>z/OS release: V:<br>Click the Add button | ocal Identity   Stack Settings   Local Addresses   1 | KE Symbols 1<br>stack.<br>Topology                                  |
|                 |                                                                                                    |                                                      | Reusable rule:     ToBranchOffice     Special case:     Mobile User |
| 9 Usability enh | ancements                                                                                                    |                                                      | © 2011 IBM Corporation                                              |

You can add a reusable rule to an individual stack by selecting the stack tree node and clicking the Add button below the list of connectivity rules. Then select the Reusable rule radio button, and choose the reusable rule name from the drop-down list.

| V1R13 Configuration Assista<br>le Edit Perspective Help         | ant - Backing Store (                                                                                                    | Read-Write) =                                                                        | C:\bac                        | cingstore\Education                                     |                                                                                               |                                                    |                                     |
|-----------------------------------------------------------------|----------------------------------------------------------------------------------------------------|--------------------------------------------------------------------------------------|-------------------------------|---------------------------------------------------------|-----------------------------------------------------------------------------------------------|----------------------------------------------------|-------------------------------------|
| PSec Perspecti                                                  | ve                                                                                                    |                                                                                      |                               |                                                         |                                                                                               |                                                    |                                     |
| lavigation tree                                                 |                                                                                                    | les Local Identit                                                                    | y Stack:                      | Settings NSS Local Addr                                 | esses IKE Symbols                                                                             |                                                    |                                     |
| 🔁 IPSec                                                         | TCP/IP stack na                                                                                                    | 1                                                                                    |                               |                                                         |                                                                                               |                                                    |                                     |
| Reusable Objects                                                | 17 - 17 - 17 - 17 - 17 - 17 - 17 - 17 -                                                                                                    |                                                                                      |                               |                                                         |                                                                                               |                                                    |                                     |
| <ul> <li>France Descriptors</li> <li>Security Levels</li> </ul> | Description:                                                                                                    |                                                                                      |                               |                                                         |                                                                                               |                                                    |                                     |
| Address Groups                                                  | z/OS release:                                                                                                    | ¥1R12                                                                                |                               |                                                         |                                                                                               |                                                    |                                     |
| Requirement Maps                                                |                                                                                                    |                                                                                      |                               |                                                         |                                                                                               |                                                    |                                     |
| Rules                                                           |                                                                                                    |                                                                                      |                               |                                                         |                                                                                               |                                                    |                                     |
| 🖹 🗀 z/OS Images                                                 | Click the Add I                                                                                                    | button for each co                                                                   | onnectivity                   | rule you want to add to th                              | nis stack.                                                                                    |                                                    |                                     |
| 😑 🚞 Image - IMAGE1                                              | Local/Source                                                                                                    | Remote/De                                                                            | estination                    | Requirement Map                                         | Topology                                                                                      | Status                                             | Name                                |
| Stack - TCPCS                                                   | %osa                                                                                                    | 8.8.8.8                                                                              |                               | CICS                                                    | Host to Host                                                                                  | Enabled                                            | (R) ToBranchOffice                  |
|                                                                 | 1.1.1.1                                                                                                    | 2.2.2.2                                                                              |                               | CICS                                                    | Host to Host                                                                                  | Enabled                                            | (R) 0                               |
| Image - IMAGE2                                                  | 1.2.3.4                                                                                                    | 9.9.9.9                                                                              |                               | CICS                                                    | Host to Gateway                                                                               | Enabled                                            | 1                                   |
|                                                                 |                                                                                                    | i ma internetione                                                                    |                               | gw-                                                     | Gateway to Host                                                                               | Enabled                                            | 2                                   |
| Stack - TCPCS                                                   | All_IPV Add                                                                                                    |                                                                                      |                               |                                                         | Gateway to Gateway                                                                            | Enabled                                            | 3                                   |
| Stack - TCPCS                                                   | All_IPv Add                                                                                                    |                                                                                      | dresses                       |                                                         |                                                                                               |                                                    |                                     |
| · Stack - TCPCS                                                 | All_IPv Add<br>%osa Mod                                                                                                    | dify                                                                                 |                               | Filtering                                               | Filtering - Host                                                                              | Enabled                                            | 4                                   |
| Stack - ICPCS                                                   | All_IPv Add<br>%osa Mod<br>8.9.7.6 Mod                                                                                                    | <b>dify</b><br>lify Wizard                                                           | dresses                       | Filtering<br>gw_fil                                     | Filtering - Host<br>Filtering - Gateway                                                       | Enabled                                            | 5                                   |
| Stack-TCPCS                                                     | All_IPv<br>%osa<br>8.9.7.6 Mod<br>8.2.5.2 Cop                                                                                                    | <b>dify</b><br>lify Wizard<br>y                                                      |                               | Filtering<br>gw_fil<br>gw_fil                           | Filtering - Host<br>Filtering - Gateway<br>Filtering - Either                                 | Enabled<br>Enabled                                 | 5                                   |
| ⊶ ⊕ stack+ TCPCS                                                | All_IPv<br>%osa<br>8.9.7.6 Mod<br>8.2.5.2 Cop<br>%subn Dele                                                                                                    | <b>dify</b><br>Iify Wizard<br>y<br>ste                                               | dresses<br>dresses            | Filtering<br>gw_fil<br>gw_fil<br>man                    | Filtering - Host<br>Filtering - Gateway<br>Filtering - Either<br>Host to Host                 | Enabled<br>Enabled<br>Enabled                      | 5<br>6<br>7                         |
| Statk+ (CPCS)                                                   | All_IPv<br>%osa<br>8.9.7.6 Mod<br>8.2.5.2 Cop                                                                                                    | <b>dify</b><br>Iify Wizard<br>y<br>ste                                               | dresses                       | Filtering<br>gw_fil<br>gw_fil<br>man                    | Filtering - Host<br>Filtering - Gateway<br>Filtering - Either                                 | Enabled<br>Enabled                                 | 5                                   |
| ⊶ ⊕ stack- TCPCS                                                | All_IPv<br>%osa<br>8.9.7.6 Mod<br>8.2.5.2 Cop<br>%subn Dele                                                                                                    | <b>dify</b><br>Iify Wizard<br>Y<br>ste                                               | dresses<br>dresses            | Filtering<br>gw_fil<br>gw_fil<br>man                    | Filtering - Host<br>Filtering - Gateway<br>Filtering - Either<br>Host to Host                 | Enabled<br>Enabled<br>Enabled                      | 5<br>6<br>7                         |
| ← ● stack + TCPCS                                               | All_IPV<br>%osa<br>8.9.7.6 Mod<br>8.2.5.2 Cop<br>%subn<br>Dele<br>All_IPV<br>Cut<br>Past                                                                                                    | <b>dify</b><br>Iify Wizard<br>Y<br>ste                                               | dresses<br>dresses<br>dresses | Filtering<br>gw_fil<br>gw_fil<br>man<br>CICS            | Filtering - Host<br>Filtering - Gateway<br>Filtering - Either<br>Host to Host                 | Enabled<br>Enabled<br>Enabled                      | 5<br>6<br>7<br>8                    |
| ⊶ statk • ICPCS :                                               | All_IPV<br>%osa<br>8.9.7.6 Mod<br>8.2.5.2 Cop<br>%subn Dele<br>All_IPV<br>Cut<br>Past<br>Ac Mov                                                                                                    | <b>dify</b><br>Iify Wizard<br>Y<br>ste                                               | dresses<br>dresses<br>dresses | Filtering<br>gw_fil<br>gw_fil<br>cICS<br>dify Basics De | Filtering - Host<br>Filtering - Gateway<br>Filtering - Either<br>Host to Host<br>Host to Host | Enabled<br>Enabled<br>Enabled<br>Enabled<br>Move t | 5<br>6<br>7<br>8<br>Up Health Check |
| Statk - ICPCS                                                   | All_IPv<br>%osa<br>8.9.7.6 Mod<br>8.2.5.2 Cop<br>%subn Dele<br>All_IPv<br>Cut<br>Action<br>Action<br>Act | dify<br>Ify Wizard<br>y<br>vte<br>e<br>e Up<br>e Down                                | dresses<br>dresses<br>dresses | Filtering<br>gw_fil<br>gw_fil<br>man<br>CICS            | Filtering - Host<br>Filtering - Gateway<br>Filtering - Either<br>Host to Host<br>Host to Host | Enabled<br>Enabled<br>Enabled<br>Enabled           | 5<br>6<br>7<br>8<br>Up Health Check |
| ⊶ ⊕ srack • ICPCS :                                             | All_IPv<br>%osa<br>8.9.7.6 Mod<br>8.2.5.2 Cop<br>%subri<br>All_IPv<br>Cut<br>Pasta<br>Ac Mov<br>View                                                                                                    | <b>dify</b><br>Jify Wizard<br>y<br>ete<br>ete<br>Up<br>re Up<br>re Down<br>v Details | dresses<br>dresses<br>dresses | Filtering<br>gw_fil<br>gw_fil<br>cICS<br>dify Basics De | Filtering - Host<br>Filtering - Gateway<br>Filtering - Either<br>Host to Host<br>Host to Host | Enabled<br>Enabled<br>Enabled<br>Enabled<br>Move t | 5<br>6<br>7<br>8<br>Up Health Check |
| ⊶                                                               | All_PV         Add           %osa         Mod           8.9,7,6         Mod           8.2,5,2         Cop           %subh         Cup           All_PV         Cut           Past         Ad           Ad         Mov           View         Prast                                                                                                    | dify<br>lify Wizard<br>Y<br>te<br>te<br>e Up<br>re Down<br>y Details<br>ble Rule     | dresses<br>dresses<br>dresses | Filtering<br>gw_fil<br>gw_fil<br>cICS<br>dify Basics De | Filtering - Host<br>Filtering - Gateway<br>Filtering - Either<br>Host to Host<br>Host to Host | Enabled<br>Enabled<br>Enabled<br>Enabled<br>Move t | 5<br>6<br>7<br>8<br>Up Health Check |
| ⊶ ♥ Statk-TUPCS                                                 | All_PV         Add           %osa         Mod           8.9,7,6         Mod           8.2,5,2         Cop           %subh         Cup           All_PV         Cut           Past         Ad           Ad         Mov           View         Prast                                                                                                    | <b>dify</b><br>Jify Wizard<br>y<br>ete<br>ete<br>Up<br>re Up<br>re Down<br>v Details | dresses<br>dresses<br>dresses | Filtering<br>gw_fil<br>gw_fil<br>cICS<br>dify Basics De | Filtering - Host<br>Filtering - Gateway<br>Filtering - Either<br>Host to Host<br>Host to Host | Enabled<br>Enabled<br>Enabled<br>Enabled<br>Move t | 5<br>6<br>7<br>8<br>Up Health Check |

Reusable rules appear in a stack's list of connectivity rules alongside stack-specific connectivity rules. The reusable rules are identified with the blue (R) symbol as shown on this slide. You can change the order of reusable rules just like stack-specific connectivity rules.

To help you migrate from stack-specific rules to reusable rules, you can change a stack rule into a reusable rule. To do this, select a stack-specific rule and click Make Reusable. A copy of the stack rule is added to the reusable rule set. The stack rule will remain in place, but is marked as derived from a reusable rule. The (R) symbol will now appear to indicate this rule is a reusable rule.

| , VIRIS Configuration Assist<br>ile Edit Perspective Help                                                                | ant - Backing Store (Rea                                                                                                    | ad-Write) = C:\\                        | back         | ingstore\Education                                                                                           |                                                                                                    |                                                                                                 |                                                                                           |
|----------------------------------------------------------------------------------------------------|----------------------------------------------------------------------------------------------------|-----------------------------------------|--------------|----------------------------------------------------------------------------------------------------|----------------------------------------------------------------------------------------------------|-------------------------------------------------------------------------------------------------|-------------------------------------------------------------------------------------------|
| PSec Perspecti                                                                                                    | Personal Antonio Antonio Antoni | Local Identity St                       | ack S        | ettings NSS Local Addresse                                                                                   | S IKE Symbols                                                                                                    |                                                                                                 |                                                                                           |
| IPSec     Reusable Objects     Traffic Descriptors     Scurkty Levels     Address Groups     Requirement Maps     Nieles | TCP/IP stack name:<br>Description:<br>z/OS release:                                                                                                    | V1R12                                   |              |                                                                                                    |                                                                                                    |                                                                                                 |                                                                                           |
| 🖻 🗁 z/OS Images<br>🖻 🗀 Image - IMAGE1                                                                                    | Click the Add but                                                                                                    |                                         |              | rule you want to add to this s<br>Requirement Map                                                            | tack.<br>Topology                                                                                                    | Status                                                                                          | Name                                                                                      |
| Grage - IMAGE1<br>Stack - TCPCS<br>Grade - IMAGE2<br>Grade - Stack - TCPCS                                               | 1.2:3.4         All_JPv4_A         Mod           All_JPv4_A         Cop         %osa         Dele           %osa         Dele         8.9.7.6         Cut           8:3.7.6         Cut         All_JPv4_A         Mod           Mathematical Action         All_JPv4_A         Mod         Mod                                                                                                    | d <b>ify</b><br>Jify Wizard<br>Y<br>ste | sses<br>sses | CICS<br>CICS<br>CICS<br>gw<br>Fikering<br>gw, fil<br>gw, fil<br>cicS<br>CICS<br>CICS<br>CICS<br>CICS<br>CICS | Host to Host<br>Host to Alext<br>Host to Gateway<br>Gateway to Alext<br>Gateway to Gateway<br>Filtering - Host<br>Filtering - Gateway<br>Filtering - Gateway<br>Filtering - Either<br>Host to Host<br>Host to Host<br>View Details | Enabled<br>Enabled<br>Enabled<br>Enabled<br>Enabled<br>Enabled<br>Enabled<br>Enabled<br>Enabled | (R) Tolkranchoffice<br>(R) 0<br>1<br>2<br>3<br>4<br>5<br>6<br>7<br>7<br>8<br>Health Check |
|                                                                                                    | Disa                                                                                                    | ble Rule<br>ble Rule<br>e Reusable      | Mod          | lify Wizard                                                                                                  |                                                                                                    | Move Do                                                                                         | wn                                                                                        |

You might need to change a rule setting, but only on a specific TCP/IP stack. For example, you might want to change the filter logging settings on one stack without impacting other stacks.

If the rule you want to change is a reusable rule, you have the option to change it to a stack-specific rule. After the change, the rule will remain in the stack, but is marked as no longer derived from a reusable rule. The reusable rule will remain in the set of reusable rules, but it will no longer be associated with the stack-specific rule.

If this change is temporary, you can later delete the stack-specific rule and add the reusable rule back to the stack.

|                                                                                                    |                                                                                                    | IBN                                                                                                    |
|----------------------------------------------------------------------------------------------------|----------------------------------------------------------------------------------------------------|----------------------------------------------------------------------------------------------------|
| Configuring mu                                                                                                    | Itiple stacks: Loca                                                                                                    | al IP address names                                                                                                    |
| File Edit Perspective Help                                                                                                    | ant - Backing Store (Read-Write) = C                                                                                          | :\backingstore\Education                                                                                                    |
| IPSec Perspect                                                                                                    | Connectivity Rules Local Identity                                                                                             | Stack Settings Local Addresses IKE Symbols NS                                                                                                  |
| IPSec     Reusable Objects     Traffic Descriptors     Security Levels     Address Groups     Requirement Maps     Ules                                                                                                    | IP Address<br>1.1.1.1                                                                                                    | Name<br>OSa                                                                                                    |
| Contractions of the second second se | File Edit Perspective Help<br>IPSec Perspectivi<br>Navigation tree                                                            | ant - Backing Store (Read-Write) = C:\backingstore\Education VE Connectivity Rules Local Identity Stack Settings Local Addresses TKE Symbols N |
|                                                                                                    | Dec 195ec                                                                                                    | IP Address Name                                                                                                    |
|                                                                                                    | Ceusable Objects     Traffic Descriptors     Security Levels     Address Groups     Requirement Maps     Rules     ZOS Images | 2.2.2.2                                                                                                    |
| 2 Usability e                                                                                                    |                                                                                                    | Add Modify Delete View Details Show Where L                                                                                                    |

Some reusable rules might have the same local IP address for each stack; this is true for a DVIPA or a distributed DVIPA. But other rules might have different local IP addresses for each stack. In order for reusable rules to be used for this case, you can assign variable names to local IP addresses, and assign different values for these addresses on each stack.

After selecting a stack in the navigation tree, the Local Addresses tab shows all address names known to the Configuration Assistant. You can add new names and assign values to existing names in this tab. Once a name is configured for one stack, that name is available to all stacks.

The images on this slide show that the name "osa" is assigned different values for two different stacks.

| Configuring multiple stacks: Address nam                                                                                                    | ES in rules                                                                       |
|----------------------------------------------------------------------------------------------------|-----------------------------------------------------------------------------------|
| New Connectivity Rule - Data Endpoints          Velcome         Typical Rule         Velconk         Requirement Map         Local Security Endpoint         Brenote Security Endpoint         Special Case: Mobile User         Special Case: Mobile User | Remote data endpoint Address group: All IPv4_Addresses New Copy f O IPv6 addres + |
| 13 Usability enhancements                                                                                                    | © 2011 IBM Corporation                                                            |

When a local address name is configured, you can choose it as the local data endpoint for a connectivity rule. Local address names can be configured in both reusable rules and stack-specific connectivity rules.

If you use a local address name in a reusable rule which is assigned to several stacks, the name resolves to the unique IP address assigned to that name on each stack.

| I                                                                                    | BM         |
|--------------------------------------------------------------------------------------|------------|
| Configuring multiple stacks: Address names in groups                                 |            |
|                                                                                      |            |
| M New IP Address Group                                                               |            |
| 9.37.236.137<br>4.98.124.187<br>Use this panel to configure a group of IP addresses. |            |
| 5.96.158.184<br>2.45.197.242 Name: * localAddresses                                  |            |
| 3.15.141.211 Description:<br>7.37.253.241                                            |            |
| 8.63.138.187                                                                         |            |
| Type an IP address, range, or subnet directly into the table below or clig           |            |
| osa                                                                                  |            |
| P-address single subnet                                                              |            |
| V4                                                                                   |            |
| v6                                                                                   |            |
|                                                                                      |            |
|                                                                                      |            |
|                                                                                      |            |
|                                                                                      |            |
| Add More Rows Select Local Address Name                                              |            |
|                                                                                      |            |
| Usability enhancements © 2011 IBM Co                                                 | orporation |

You can also add address names to address groups. Address groups containing local address names can be chosen as the local data endpoint for both reusable rules and stack-specific rules. You can type the local address names directly into the table, or select the name by clicking Select Local Address Name. On this slide, the local IP address name "osa" is included in the address group "localAddresses."

| Configuring mul                                                                | tiple stacks: Local I                                                                                                    | E identities                                                                                                    | BM        |
|--------------------------------------------------------------------------------|----------------------------------------------------------------------------------------------------|----------------------------------------------------------------------------------------------------|-----------|
| VIR13 Configuration Assistan<br>File Edit Perspective Help<br>IPSec Perspectiv | rt - Backing Store (Read-Write) = C:\back                                                                                                    | singstore\Education                                                                                                    |           |
| Navigation tree                                                                | Connectivity Rules Local Identity Stack:<br>Type Value<br>IKE Identity IP Address: 1.1.1.1<br>V1R13 Configuration Assistant<br>File Edt Perspective Help<br>IPSec Perspective | - Backing Store (Read-Write) = C:\backingstore\Education                                                                                                    |           |
|                                                                                | Navigation tree                                                                                                    | Connectivity Rules Local Identity Stack Settings Local Addresses IKE 5                                                                                                    | mbols     |
|                                                                                |                                                                                                    | Type       Value       Name         IKE Identity       User ID @ FQDN: user1@f.q.d.n       LocalIkeIdentity         Add       Modify       Delete       View Details       Sho         Main Dercretion       0       Sho       Sho | w Where   |
| 15 Usability ent                                                               | nancements                                                                                                    | © 2011 IBM C                                                                                                    | orporatio |

Just as with local IP addresses, it is likely that you will configure different local IKE identities for each stack that uses a reusable rule. You can therefore assign variable names to local IKE identities, and assign different values for these identities on each stack.

After selecting a stack in the navigation tree, the IKE Symbols tab shows all IKE identities known to the Configuration Assistant. You can add new names and assign values to existing names in this tab. Once a name is configured for one stack, that name is available to all stacks.

The images on this slide show that the name "Locallkeldentity" is assigned different values for two different stacks. Note that the identities do not have to share the same identity type on each stack.

| Con | figuring multiple s                                                                                                    | stacks: Identity names in rules                                                                                                    |
|-----|----------------------------------------------------------------------------------------------------|----------------------------------------------------------------------------------------------------|
|     | New Connectivity Rule - Local     Welcome     Typical Rule     Wetwork Topology     Data Endpoints     Data Endpoints     Local Security Endpoint     Manual Tunnel Keys     Special Case: Mobile User     Special Case: IP V6 OSPF IP Security     Finish | Security Endpoint<br>Local Security Endpoint<br>Use this panel to enter information about the IPSec local security endpoint for Host To Host topology. |
| 16  | Usability enhancements                                                                                                    | © 2011 IBM Corporation                                                                                                    |

When a local IKE identity is configured, you can choose it as the local security endpoint identity for a connectivity rule. Local IKE identities can be configured in both reusable rules and stack-specific connectivity rules.

If you use a local identity name in a reusable rule which is assigned to several stacks, the name resolves to the unique IKE identity assigned to that name on each stack.

|       |                                                                                                    | IBM                  |
|-------|----------------------------------------------------------------------------------------------------|----------------------|
| Disco | very of stack IP addresses: Introduction                                                                                                    |                      |
|       | Rules         Local Identity         Stack Settings         NSS         Local Addresses         IKE Symbols                                                         | ]                    |
|       | Image: Select Action •         Se Add         N Modify         Delete         View Delails         Show Where Used         Discover         Table Actions         * |                      |
| 17    | Usability enhancements ©                                                                                                    | 2011 IBM Corporation |

With the introduction of reusable rules and local IP address names, the Configuration Assistant also supports the discovery of IP addresses for each stack. Thus, you can avoid manually entering IP addresses for your reusable rules.

The discover function is only available on z/OSMF. It is not available in the Configuration Assistant workstation GUI. You can initiate the discovery process from the Local Addresses tab for a stack by choosing the Discover action, as shown on this slide.

|        |                              |                 |               | IBM                    |
|--------|------------------------------|-----------------|---------------|------------------------|
| Discov | ery of stack IP a            | ddresses: Disco | overy         |                        |
|        |                              |                 |               |                        |
|        |                              |                 |               |                        |
|        |                              |                 |               |                        |
|        | Discover Stack Local Address |                 |               |                        |
|        | Image:                       | VIC136          |               |                        |
|        | Stack:<br>Host connection    | TCPCS1          |               |                        |
|        | *Host name:                  |                 |               |                        |
|        | *Port: 163                   | 11              |               |                        |
|        | *User name:                  | *Password:      | Save password |                        |
|        | Use SSL                      |                 |               |                        |
|        | Click Go to begin discovery  |                 |               |                        |
|        | Go View Report               |                 |               |                        |
|        | Close                        |                 |               |                        |
|        |                              |                 |               |                        |
|        |                              |                 |               |                        |
|        |                              |                 |               |                        |
|        |                              |                 |               |                        |
| 18     | Usability enhancements       |                 |               | © 2011 IBM Corporation |

When you select the discover action, the Discover Stack Local Addresses panel is displayed. Because the discover function is invoked while you are editing a stack, the image and stack names are already known, as shown on the panel. You fill in the connection information to connect to the Policy Agent and select the Go button. The Policy Agent must be active and configured with the ServicesConnection statement in order to successfully connect. This is the same Policy Agent configuration statement you use for the Policy Data Import function.

You will see a message when the discovery function completes, indicating success or failure. In some cases, IP addresses cannot be added to the Local Addresses tab, for example when a name is already used for another IP address. The message will indicate any such failures and the discovery report will contain more detail. You can access the discovery report by clicking the View Report button shown here.

| ery of s                                                                                                    | stack IP addre                                                                                                    | sses: Dis                                                                                                    | covery report                                                                                                    |    |
|----------------------------------------------------------------------------------------------------|----------------------------------------------------------------------------------------------------|----------------------------------------------------------------------------------------------------|----------------------------------------------------------------------------------------------------|----|
| · ·                                                                                                    |                                                                                                    |                                                                                                    |                                                                                                    |    |
|                                                                                                    |                                                                                                    |                                                                                                    |                                                                                                    |    |
| Discourse                                                                                                    |                                                                                                    |                                                                                                    |                                                                                                    |    |
|                                                                                                    | y Local Addresses S                                                                                                    | 111 111                                                                                                    |                                                                                                    |    |
| The following (                                                                                                    | data set names were used to dis                                                                                                    | cover local address in                                                                                                    | formation:                                                                                                    |    |
|                                                                                                    | TCPPARMS(TCPCS1)                                                                                                    |                                                                                                    |                                                                                                    |    |
|                                                                                                    | TCPPARMS(VPADEF1)<br>TCPPARMS(TCPCS1B)                                                                                                    |                                                                                                    |                                                                                                    |    |
| CS390.BASE.T                                                                                                    | TCPPARMS(TN3270S1)                                                                                                    |                                                                                                    |                                                                                                    |    |
|                                                                                                    | RMS(TCPCS1)<br>TCPPARMS(STRTDEV1)                                                                                                    |                                                                                                    |                                                                                                    |    |
| 00000.BAGE.1                                                                                                    | (CFFARMS(STRTDEVT)                                                                                                    |                                                                                                    |                                                                                                    |    |
|                                                                                                    |                                                                                                    |                                                                                                    | he local addresses tab. The associated                                                                                                    |    |
| -                                                                                                    | es were used as the local addres                                                                                                    | P                                                                                                    | Discovered Information                                                                                                    |    |
|                                                                                                    | Local Address Name                                                                                                    |                                                                                                    | Discovered mormation                                                                                                    |    |
| IP Addr                                                                                                    | DVNVCEA                                                                                                    | Type-Dypamic VCE                                                                                                    | Namo-DVNVCE4                                                                                                    |    |
| 10.61.0.1                                                                                                    | DYNXCF4                                                                                                    | Type=Dynamic XCF,                                                                                                    |                                                                                                    |    |
| 10.61.0.1<br>2001:db8:10:                                                                                                    | ::61:0:1 DYNXCF6                                                                                                    | Type=Dynamic XCF,                                                                                                    | Name=DYNXCF6                                                                                                    |    |
| 10.61.0.1<br>2001:db8:10:<br>127.0.0.2                                                                                         | ::61:0:1 DYNXCF6<br>LOOPBACK                                                                                                    | Type=Dynamic XCF,<br>Type=Loopback, Nar                                                                                                    | Name=DYNXCF6<br>ne=LOOPBACK                                                                                                    |    |
| 10.61.0.1<br>2001:db8:10:                                                                                                    | ::61:0:1 DYNXCF6                                                                                                    | Type=Dynamic XCF,                                                                                                    | Name=DYNXCF6<br>ne=LOOPBACK                                                                                                    |    |
| 10.61.0.1<br>2001:db8:10:<br>127.0.0.2<br>10.81.1.1                                                                            | ::61:0:1 DYNXCF6<br>LOOPBACK                                                                                                    | Type=Dynamic XCF,<br>Type=Loopback, Nar                                                                                                    | Name=DYNXCF6<br>ne=LOOPBACK                                                                                                    |    |
| 10.61.0.1<br>2001:db8:10:<br>127.0.0.2                                                                                         | ::61:0:1 DYNXCF6<br>LOOPBACK                                                                                                    | Type=Dynamic XCF,<br>Type=Loopback, Nar                                                                                                    | Name=DYNXCF6<br>ne=LOOPBACK                                                                                                    |    |
| 10.61.0.1<br>2001:db8:10::<br>127.0.0.2<br>10.81.1.1                                                                           | 61:0:1 DYNXCF6<br>LOOPBACK<br>VIPA4811L                                                                                                    | Type=Dynamic XCF,<br>Type=Loopback, Nar<br>Type=Static VIPA, Na                                                                                     | Name=DYNXCF6<br>ne=LOOPBACK                                                                                                    |    |
| 10.61.0.1<br>2001:db8:10:<br>127.0.0.2<br>10.81.1.1<br>The following II                                                        | 61:0:1 DYNXCF6<br>LOOPBACK<br>VIPA4811L                                                                                                    | Type=Dynamic XCF,<br>Type=Loopback, Nar<br>Type=Static VIPA, Na<br>t, and were added to t                                                           | Name=DYNXCF6<br>ne=LOOPBACK<br>me=VIPA4811L                                                                                                    | _1 |
| 10.61.0.1<br>2001:db8:10:<br>127.0.0.2<br>10.81.1.1<br>The following II                                                        | P addresses did not already exis                                                                                                    | Type=Dynamic XCF,<br>Type=Loopback, Nar<br>Type=Static VIPA, Na<br>t, and were added to t<br>shown in the table.                                    | Name=DYNXCF6<br>ne=LOOPBACK<br>me=VIPA4811L                                                                                                    |    |
| 10.61.0.1<br>2001:db8:10:<br>127.0.0.2<br>10.81.1.1<br>The following II<br>names were n<br>IP Address                          | P addresses did not already exis                                                                                                    | Type=Dynamic XCF,<br>Type=Loopback, Nar<br>Type=Static VIPA, Na<br>t, and were added to t<br>shown in the table.                                    | Name=DYNXCF6<br>ne=LOOPBACK<br>me=VIPA4811L<br>he local addresses tab. The associated interface                                                                  | a. |
| 10.61.0.1<br>2001:db8:10:<br>127.0.0.2<br>10.81.1.1<br>The following II<br>names were n<br>IP Address<br>127.0.0.3             | IDYNXCF6<br>LOOPBACK<br>VIPA4811L<br>IP addresses did not already exis<br>of used, because of the reasons<br>Discovered Informat                            | Type=Dynamic XCF,<br>Type=Loopback, Nar<br>Type=Static VIPA, Na<br>t, and were added to tt<br>shown in the table.<br>on<br>INCK The int             | Name=DYNXCF6 ne=LOOPBACK me=VIPA4811L he local addresses tab. The associated interface Reason                                                                    |    |
| 10.61.0.1<br>2001:db8:10:<br>127.0.0.2<br>10.81.1.1<br>The following I<br>names were n<br>IP Address<br>127.0.0.3<br>127.0.0.4 | BYNXCF6<br>LOOPBACK<br>VIPA4811L<br>P addresses did not already exis<br>of used, because of the reasons<br>Discovered Informat<br>Type=Loopback, Name=LOOPB | Type=Dynamic XCF,<br>Type=Loopback, Nar<br>Type=Static VIPA, Na<br>t, and were added to th<br>shown in the table.<br>on<br>CK The int<br>CK The int | Name=DYNXCF6<br>ne=LOOPBACK<br>me=VIPA4811L<br>he local addresses tab. The associated interface<br>Reason<br>erface name is already used as a local address name |    |

This slide shows parts of a discovery report. This report is available at any time by selecting the History action from the main Action menu. The report shows details of the connection, the complete list of TCP/IP configuration data sets, and details about all of the interfaces. It also includes details about cases where the interface name cannot be used.

|    | Local Identity       | Stack Settings | NSS Local Addresses         | IKE Symbols     |   |
|----|----------------------|----------------|-----------------------------|-----------------|---|
| 54 | elect Action 🔻       | 1              |                             |                 |   |
|    | IP Address           | Name           | Discovered Information      |                 |   |
| 0  | 2001:db8:10::92:1:1  | VIPA6921       | Type=Dynamic VIPA Define, N | ame=VIPA6921    | ^ |
| 0  | 2001:db8:10::91:1:1  | VIPA6911       | Type=Dynamic VIPA Define, N | ame=VIPA6911    |   |
| Õ  | 10.71.0.0/16         |                | Type=Dynamic VIPA Range     |                 |   |
| 0  | 10.91.3.3            |                | Type=Dynamic VIPA Backup, b | backup rank=100 |   |
| Õ  | 10.93.1.1/24         |                | Type=Dynamic VIPA Define    |                 |   |
| 0  | 10.92.1.1/24         |                | Type=Dynamic VIPA Define    |                 |   |
| Õ  | 10.91.1.1/24         |                | Type=Dynamic VIPA Define    |                 |   |
| Õ  | ::14:0               | LOOPBACK6      | Type=Loopback, Name=LOOP    | PBACK6          |   |
| 0  | 2001:db8::/64        | MPC1IPV6       | Type=MPC, Name=MPC1IPV6     |                 |   |
| 0  | 2001:db8:172::16:2:1 | QDI06201       | Type=OSAD, Name=QDIO620     | 1               |   |
| 0  | 2001:db8:172::16:1:1 | QDI06101       | Type=OSAD, Name=QDIO610     | 1               | ~ |

This slide has an example of the Local Addresses tab after performing the discovery process. Addresses associated with an interface or VIPA are assigned its name as their local address name. Other addresses are imported without a name, but you can assign names to them. Additional information discovered about these addresses is shown in the Discovered Information column.

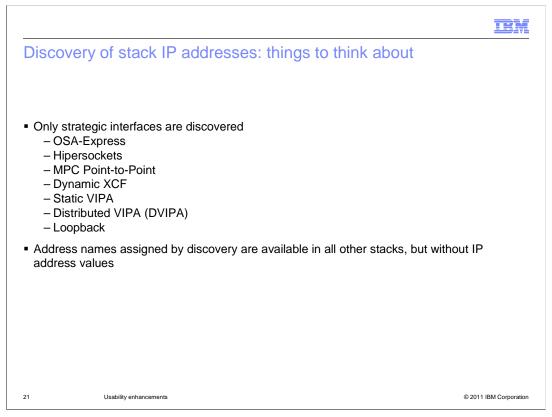

Only the interface types listed on this slide are recognized by the discovery process. Nonstrategic interfaces such as CLAW and LCS are not subject to discovery.

When you use the discovery function on a given stack, you will have IP addresses with names assigned to most or all of the addresses. Address names are common to all stacks, so you will see those names appear on other stacks. When you use the discovery function on any stack that already contains names without assigned values, the Configuration Assistant will update the IP address values for all address names that match discovered interface names.

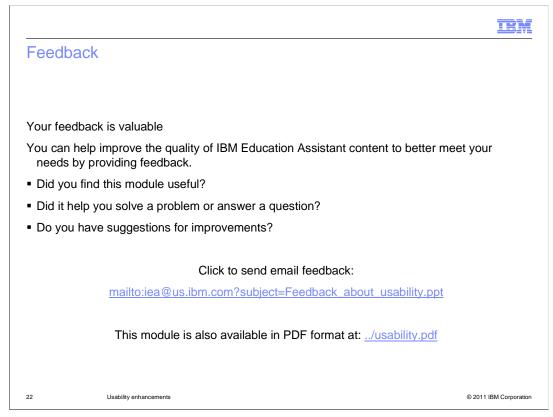

You can help improve the quality of IBM Education Assistant content by providing feedback.

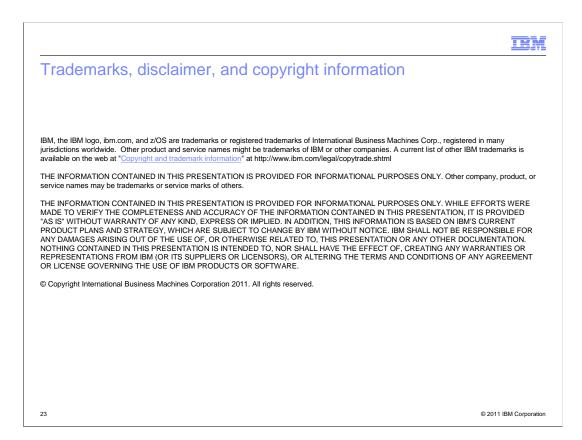